We let  $a = x_7$ ,  $B = \overline{x}$ 

This is saving upper bound

$$
SU[p_1, \beta_1, a_2, B_1, R_2, \delta_1] :=
$$
  
 $\left(Log[(1+R) \delta] + Log[p + (1-p) / (B-a) \int_a^B e^{(A)}(\beta(x)) dx]\right) / \beta / (2+R)$ 

This is borrowing lower bound

$$
BU[p_{1}, \beta_{1}, a_{2}, B_{2}, R_{1}, \delta_{2}] :=
$$
\n
$$
\left(\beta a - Log[(1+R) \delta] - Log[p + (1-p) / (B-a) \int_{a}^{B} e^{\wedge} (\beta (x)) dx]\right) / \beta / (2+R)
$$
\n
$$
g[p_{1}, \beta_{1}, a_{1}, B_{1}, r_{2}] := (1-p)^2 + p (1-p) / (B-a) \int_{a}^{B} e^{\wedge} (\beta x (1+r) / (2+r)) dx
$$
\n
$$
SU[0.63, 0.065, 91, 95, 0, 1/1.3]
$$

36.8863

Plot [SU[0.63, 0.065, 91, 95, r,  $1/1.3$ ], {r, 0, 0.27}]

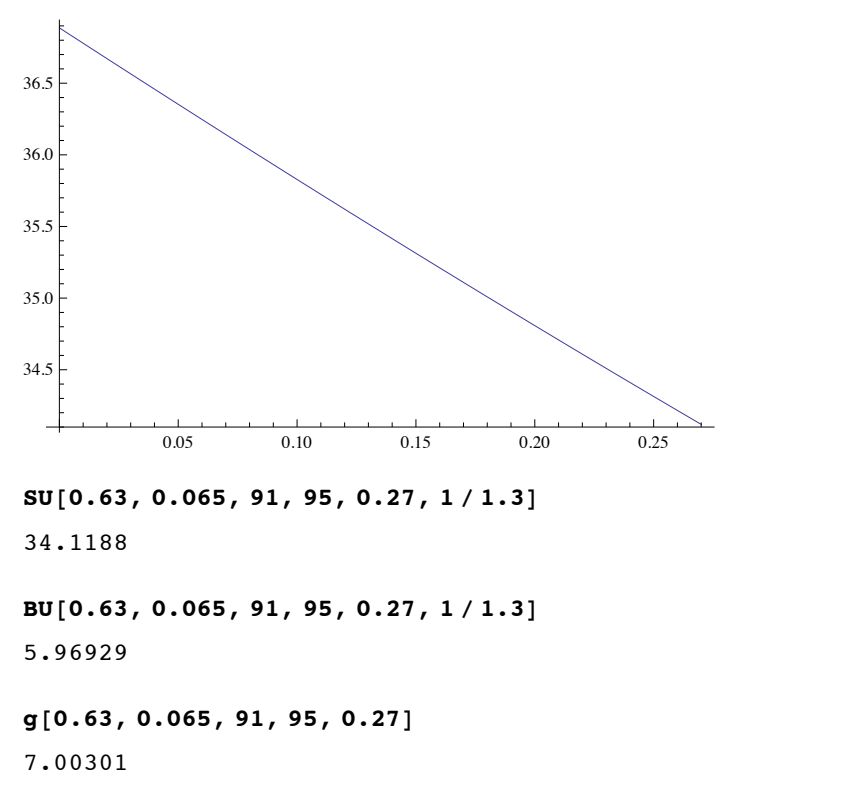

$$
\omega[m_{-}, \beta_{-}, r_{-}, R_{-}] := 1 - e^{\hat{ }} (-2 \beta m (R - r) / (2 + R))
$$
  
\n
$$
\gamma[r_{-}, \beta_{-}, p_{-}, \delta_{-}, B_{-}, a_{-}] :=
$$
  
\n
$$
(2 + r) / (1 + r) ((1 + r) \delta(p + (1 - p) / (B - a)) \int_{a}^{B} e^{\hat{ }} (\beta (x)) dx))^{\hat{}} / (1 / (2 + r))
$$

EU3 [ $p_r$ ,  $r_r$ ,  $R_r$ ,  $\beta_r$ ,  $m_r$ ,  $\delta_r$ ,  $B_r$ ,  $a_r$ ,  $Y_l$ ] :=  $(1 + \delta)$  /  $\beta$  - e^ (- $\beta$  Y)  $p$  ^ 2 /  $\beta$   $\gamma$  [r,  $\beta$ ,  $p$ ,  $\delta$ , B, a]  $\left(1 + 1$  /  $p$  e^ (- $\beta$  m (R-r) / (2+r))  $\int_{0}^{1} (1 - \omega [\mathfrak{m}, \beta, r, R] p^2 / z^2) (1 - 2 (2 + R) / 2 / (2 + r)) d\mathfrak{r}$  $(1-p)/\beta$  e^(- $\beta$  Y)  $\gamma$ [R,  $\beta$ , p,  $\delta$ , B, a]  $(\sqrt{1-\omega(m, \beta, r, R) p^2})$ 1 / (B - a)  $\int_{0}^{B} e^{\hat{ }} (\beta x (1+R) / (2+R)) dx$  $PW[p_, r_, R_, \beta_, m_, \delta_, B_, a_, Y_$  :=  $(1 + \delta)$  /  $\beta$  -  $p e^{\wedge}$  (- $\beta$  Y) /  $\beta$   $\gamma$  [R,  $\beta$ ,  $p$ ,  $\delta$ , B, a] - $(1-p) e^{\wedge} (-\beta Y) / \beta \gamma [R, \beta, p, \delta, B, a] / (B-a)$   $\int_{a}^{B} (e^{\wedge} (\beta x (1+R) / (2+R))) dx$ EV3 [p\_, r\_, R\_,  $\beta$ \_, m\_,  $\delta$ \_, B\_, a\_, Y\_] :=  $(1 + \delta)$  /  $\beta$  -  $p e^{\wedge}$  (- $\beta$  Y) /  $\beta$   $\gamma$  [r,  $\beta$ ,  $p$ ,  $\delta$ , B, a] - $(1-p) e^{\hat{ }} (-\beta Y) / \beta \gamma [R, \beta, p, \delta, B, a] / (B-a)$   $\int_{a}^{B} (e^{\hat{ }} (\beta x (1+R) / (2+R))) dx$ f1 = Plot[{EU3[0.63, r, 0.27, 0.065, 5.96, 1/1.3, 95, 91, 72.5], PW[0.63, r, 0.27, 0.065, 5.96, 1/1.3, 95, 91, 72.5], EV3 [0.63, r, 0.27, 0.065, 5.96,  $1/1.3$ , 95, 91, 72.5] }, {r, 0, 0.27}]  $1.0$  $0.9$  $0.8$ 0.7  $0.6$  $0.05$  $0.15$  $0.25$  $0.10$  $0.20$ 

Show[f1, AxesLabel  $\rightarrow$  { $r_s$ , EU}]

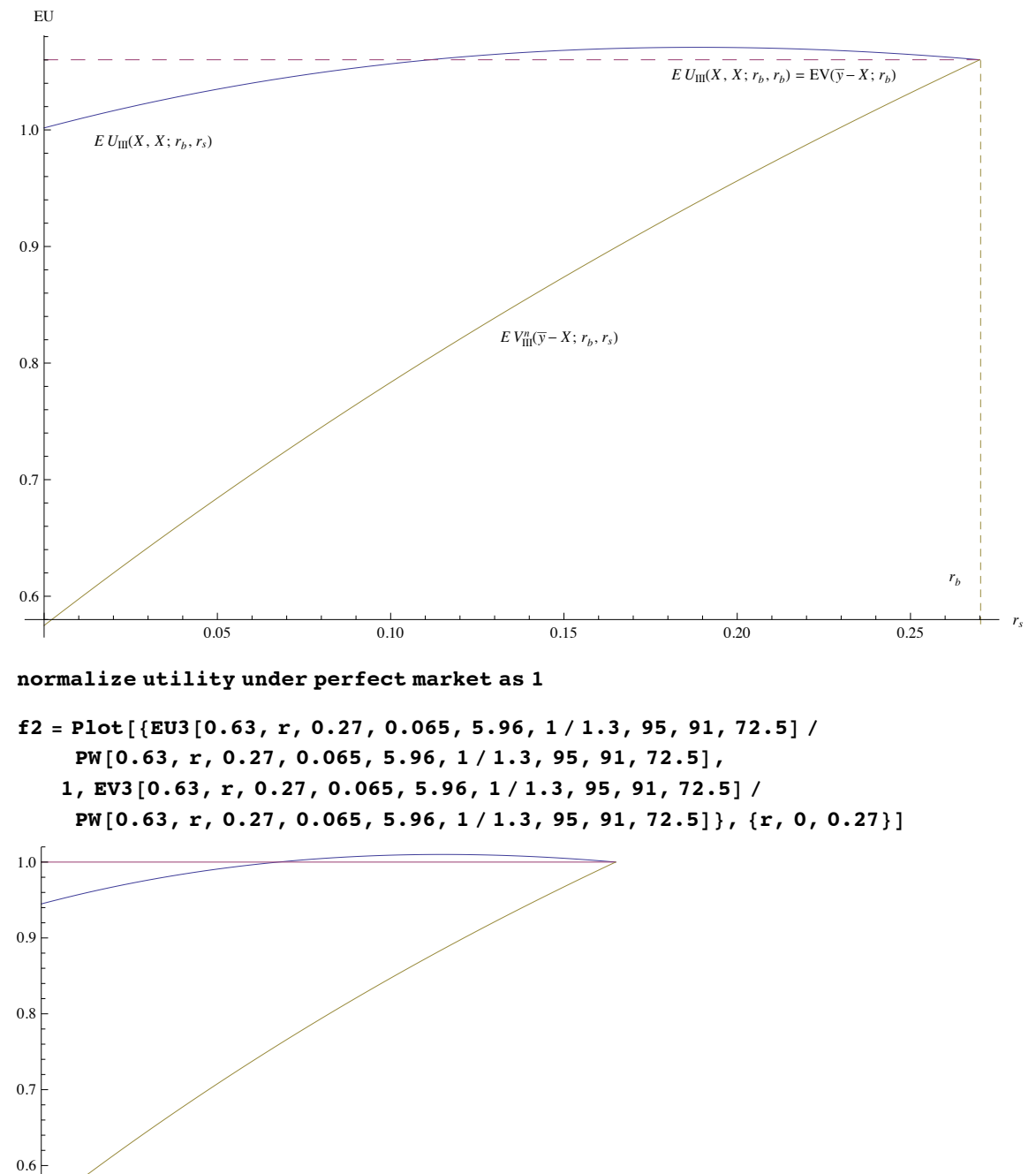

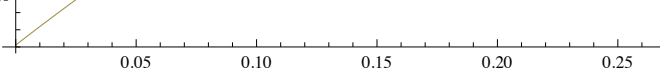